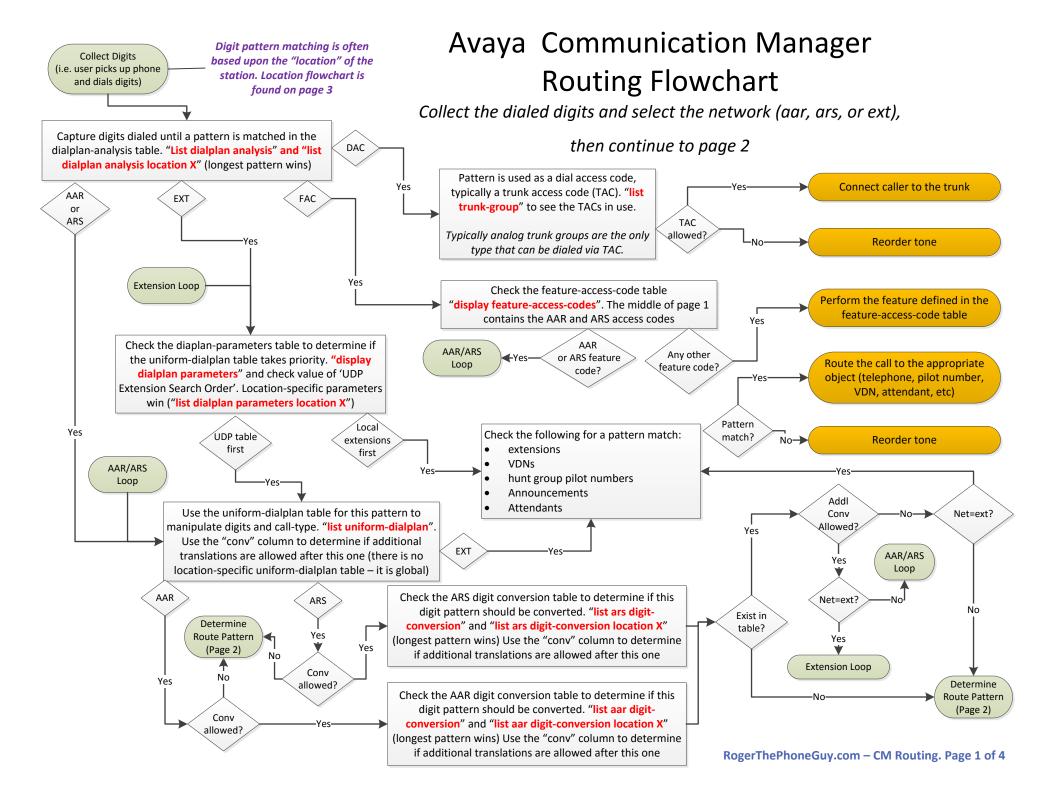

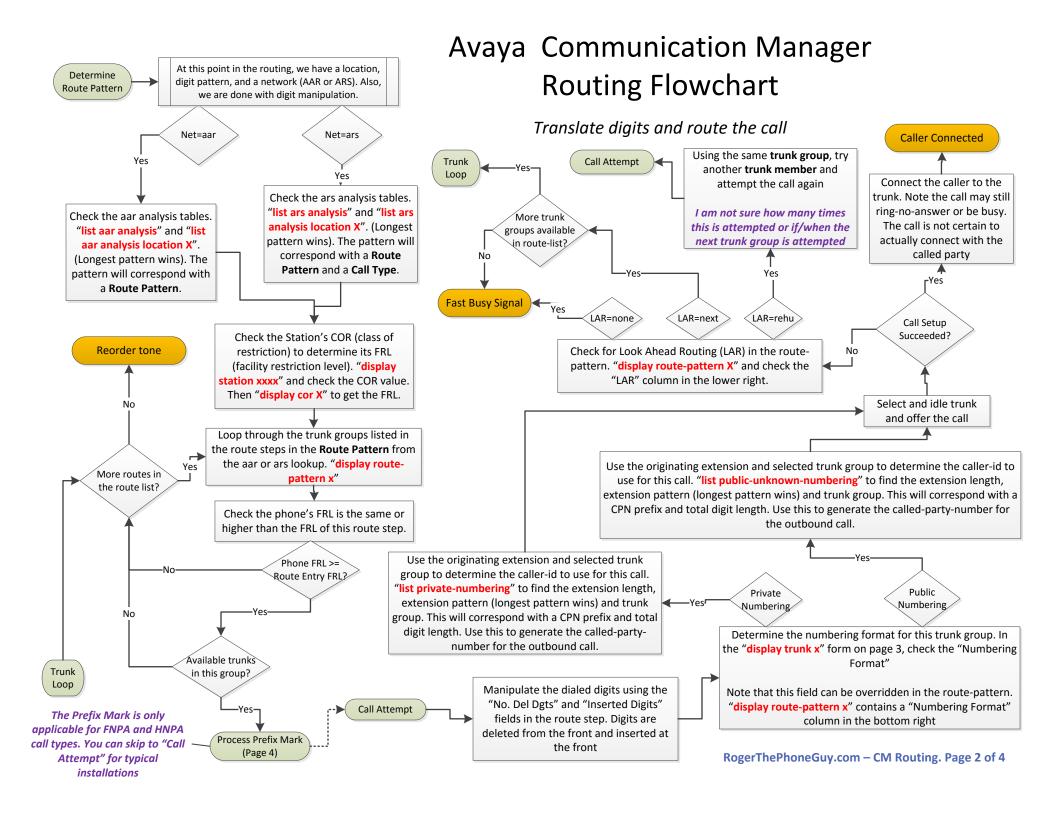

## Avaya Communication Manager How to determine a station's location

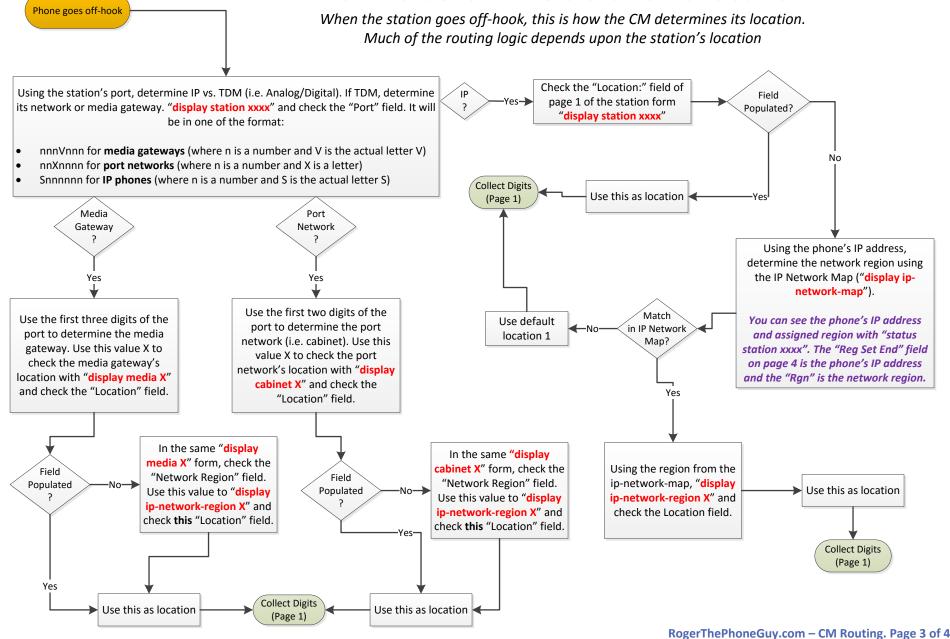

## Avaya Communication Manager - How to process the Prefix Mark

When the CM routes a call to Home or Foreign NPAs (call type HNPA or FNPA), the prefix mark determines how the dialed digits will be manipulated

Process Prefix Mark

Manipulate the dialed digits based upon

- The matched digit pattern in the aar analysis table
- The call type in the aar analysis table for this digit pattern
- The "home" areacode based upon the location. "list locations" and check the City/Area column
- The "pfx Mrk" of the trunk group in the route-pattern's route step "display route x"
- In some cases, the classification of the dialed digits into "Local" or "Toll" as determined by the toll table. "list toll all" to view this table.

You can avoid this manipulation by simply setting all USA call types to 'NATL". These complex prefix rules were simplified by the North America Numbering Plan in 1995.

However, for legacy installations or to support 7-digit dialing in certain rate centers, use the table below to see how the Avaya Communication Manager will modify the dialed digits based upon this prefix mark.

| Prefix Mark | Call Type    | # Digits Outpulsed | Prefix Outpulsed | Plain English                                                                                           |
|-------------|--------------|--------------------|------------------|----------------------------------------------------------------------------------------------------|
| 0 or blank  | (1)+10D FNPA | 10D                | None             | Caller dialed either '1'+10 or just 10 digits in foreign areacode. Send 10 digits only                  |
| 0 or blank  | (1)+10D HNPA | 7D                 | None             | Caller dialed either '1'+10 or just 10 digits in home areacode. Send 7 digits only                      |
| 0 or blank  | 7D HNPA      | 7D                 | None             | Caller dialed 7 digits in home areacode. Send 7 digits only                                             |
| 0 or blank  | 1+7D HNPA    | 7D                 | 1+               | Caller dialed '1' + 7 digits in home areacode. Send '1' + 7 digits                                      |
| 1           | (1)+10D FNPA | 10D                | 1+               | Caller dialed either '1'+10 or just 10 digits in foreign areacode. Send '1' + 10 digits                 |
| 1           | (1)+10D HNPA | 7D                 | None             | Caller dialed either '1'+10 or just 10 digits in home areacode. Send 7 digits only                      |
| 1           | 7D HNPA      | 7D                 | None             | Caller dialed 7 digits in home areacode. Send 7 digits only                                             |
| 1           | 1+7D HNPA    | 7D                 | 1+               | Caller dialed '1' + 7 digits in home areacode. Send '1' + 7 digits                                      |
| 2           | (1)+10D FNPA | 10D                | 1+               | Caller dialed either '1'+10 or just 10 digits in foreign areacode. Send '1' + 10 digits                 |
| 2           | (1)+10D HNPA | 7D (Local)         | None             | Caller dialed either '1'+10 or just 10 digits in home areacode and call is 'Local'. Send 7 digits only  |
| 2           | (1)+10D HNPA | 7D (Toll)          | 1+               | Caller dialed either '1'+10 or just 10 digits in home areacode and call is 'Toll'. Send '1' + 7 digits  |
| 2           | 7D HNPA      | 7D (Local)         | None             | Caller dialed 7 digits in home areacode and call is 'Local'. Send 7 digits only                         |
| 2           | 7D HNPA      | 7D (Toll)          | 1+               | Caller dialed 7 digits in home areacode and call is 'Toll'. Send '1' + 7 digits                         |
| 2           | 1+7D HNPA    | 7D                 | 1+               | Caller dialed '1' + 7 digits in home areacode. Send '1' + 7 digits                                      |
| 3           | (1)+10D FNPA | 10D                | 1+               | Caller dialed either '1'+10 or just 10 digits in foreign areacode. Send '1' + 10 digits                 |
| 3           | (1)+10D HNPA | 7D (Local)         | None             | Caller dialed either '1'+10 or just 10 digits in home areacode and call is 'Local'. Send 7 digits only  |
| 3           | (1)+10D HNPA | 10D (Toll)         | 1+               | Caller dialed either '1'+10 or just 10 digits in home areacode and call is 'Toll'. Send '1' + 10 digits |
| 3           | 7D HNPA      | 7D (Local)         | None             | Caller dialed 7 digits in home areacode and call is 'Local'. Send 7 digits only                         |
| 3           | 7D HNPA      | 10D (Toll)         | 1+               | Caller dialed 7 digits in home areacode and call is 'Toll'. Send '1' + 10 digits                        |
| 3           | 1+7D HNPA    | 10D                | 1+               | Caller dialed '1' + 7 digits in home areacode. Send '1' + 10 digits                                     |
| 4           | (1)+10D FNPA | 10D                | None             | Caller dialed either '1'+10 or just 10 digits in foreign areacode. Send 10 digits only                  |
| 4           | (1)+10D HNPA | 7D                 | None             | Caller dialed either '1'+10 or just 10 digits in home areacode. Send 7 digits only                      |
| 4           | 7D HNPA      | 7D                 | None             | Caller dialed 7 digits in home areacode. Send 7 digits only                                             |
| 4           | 1+7D HNPA    | 7D                 | None             | Caller dialed '1' + 7 digits in home areacode. Send 7 digits only                                       |

Call Attempt (page 2)